# **Uma proposta de um Workflow para Administração de Servidores DHCP na Web**

## **Miguel José de Almeida Pernambuco Filho<sup>1</sup> , Sandro Ronaldo Bezerra Oliveira<sup>1</sup>**

<sup>1</sup> Faculdade de Computação – Instituto de Ciências Exatas e Naturais (ICEN) – Universidade Federal do Pará (UFPA), Rua Augusto Corrêa, 01, Belém –PA – Brasil

mp.godan@gmail.com, srbo@ufpa.br

*Abstract. DHCPweb is a free software that centralizes, in a web interface, the administration of one or more DHCP servers, by making use of a systematized workflow. This proposal represents an optimized solution to extract greater productivity of IT teams, with less human effort. This paper will present the DHCPweb functioning, as well as the context of its origin, the stages of its development and the improvements that can be applied to it.* 

*Resumo. O DHCPweb é um software livre que centraliza, em uma interface web, a administração de um ou mais servidores DHCP, aproveitando-se de um workflow sistematizado. Esta proposta representa uma solução otimizada para extrair maior produtividade das equipes de TI, despendendo um menor esforço humano das mesmas. Neste artigo, será apresentado o funcionamento do DHCPweb, bem como o contexto em que ele foi originado, as etapas de seu desenvolvimento e as melhorias que podem ser aplicadas ao produto.* 

#### **1. Introdução**

A Secretaria de Estado da Fazenda do Pará (SEFA-PA), representada pela Diretoria de Tecnologia da Informação (DTI) no que diz respeito à Tecnologia da Informação (TI), possui uma heterogênea e robusta estrutura física e lógica para disponibilizar um grande número de serviços ao servidor público e ao contribuinte. Grandes quantidades de serviços demandam uma alta capacidade administrativa dos recursos, tanto humanos quanto tecnológicos, inerentes à estabilidade daqueles. Trata-se de um Órgão Público Brasileiro, que atua na arrecadação e fiscalização de tributos na esfera estadual.

 Garantir a segurança dos dados digitais de responsabilidade da Secretaria e de propriedade do Estado é uma das tarefas confiadas ao grupo que administra os serviços de rede da SEFA-PA, a Célula de Gestão de Redes (CGRE). Para tanto, a referida equipe dispõe de um *suite* [CGRE, 2009] de ferramentas que viabilizam o uso otimizado dos recursos humanos e tecnológicos. Um *suite* é um conjunto de softwares correlatos que objetivam, através da união e intercâmbio de suas funcionalidades e interfaces, realizar tarefas específicas ou simplificar a execução de uma determinada atividade.

 A cada dia, a sociedade demanda um atendimento com maior rapidez. Além disso, o aumento da criticidade e da necessidade de novos serviços conduz ao uso mais adequado dos recursos mencionados anteriormente. Assim, concebeu-se o DHCPweb [Pernambuco 2008], uma das ferramentas que compõe o *suite*, atendendo diretamente os analistas de redes da CGRE e todos os servidores públicos lotados no Órgão Central da SEFA-PA, de maneira indireta. Trata-se de um projeto que centraliza a administração de um ou mais servidores DHCP – *Dynamic Host Configuration Protocol*, aproveitando-se

de um *workflow* sistematizado, o qual garante um uso mais otimizado dos recursos humanos da Secretaria.

 Além desta seção introdutória, as seções 2 e 3 fazem menção à ferramenta supracitada, detalhando suas características e expondo as mudanças evidenciadas após a implantação do objeto em questão no cenário da Secretaria. Por fim, a seção 4 apresenta as considerações finais deste trabalho e aborda possíveis trabalhos futuros.

#### **2. O DHCPweb**

A principal motivação para a elaboração desta ferramenta foi a perda de tempo experimentada pelos analistas e técnicos de redes ao realizar uma inserção ou exclusão manual de reservas no DHCP da Secretaria. Além de possuir um caráter informal, o referido procedimento consistia em três tarefas: efetuar *login* no servidor DHCP; alterar o arquivo de configuração do serviço, utilizando qualquer editor de texto padrão do Unix, como o VI – *Visual Interface*; e recarregar o serviço. Por questões de segurança da CGRE, os técnicos não detêm as senhas dos servidores e esta tarefa era realizada por um analista de redes, caracterizando o desperdício de recursos humanos caros. Outro motivo que dificultava a participação direta dos técnicos no procedimento era o fato de que o objeto manipulado tratava-se de um arquivo texto. Logo, o serviço estava suscetível a erros de sintaxe, o que gerava uma maior perda de tempo para a equipe.

 Para contornar o problema, dever-se-ia encontrar uma maneira de sistematizar a administração do DHCP, alternando a participação dos recursos humanos, ora dos técnicos, para manipular o arquivo, ora dos analistas, supervisionando as alterações propostas pelos técnicos. Não obstante, por se tratar de um arquivo texto, seria muito desejável produzir uma alternativa que eliminasse a possibilidade dos usuários, tanto os técnicos como os analistas, cometerem erros de sintaxe. Constatou-se também que seria de grande valia utilizar um sistema centrado na intranet da Secretaria, que abstraísse a necessidade de realizar *login* no servidor e que pudesse, num futuro não muito distante, administrar mais de um servidor DHCP.

 Em meio a pesquisas dentro da comunidade de software livre e no mercado de opções proprietárias que atendessem as expectativas discutidas, nenhuma alternativa foi encontrada. No entanto, duas ferramentas GPL se enquadram como trabalhos correlatos, a saber: o **dhcpman** [dhcpman, 2004] e o **webdhcp** [webdhcp, 2001]. Ambas as ferramentas não implementavam os níveis de permissão necessários para estruturar o *workflow* desejado, característica esta que também serviu de motivação para o desenvolvimento do DHCPweb. Existe, ainda, um terceiro trabalho correlato, o **MyDhcpGen** [MyDhcpGen, 2003]. Trata-se de um aplicativo desenvolvido na linguagem C que acessa um banco de dados MySQL e gera um arquivo de configuração do serviço DHCP. O aplicativo foi reescrito para se adequar tanto a base de dados modelada para o DHCPweb, quanto para a versão do servidor DHCP. Importante salientar que o projeto do DHCPweb foi desenvolvido sob a licença BSD.

 Atestada a estabilidade e a eficácia do DHCPweb em um ambiente de produção de grande porte, como a Secretaria, o público alvo em potencial seriam universidades ou instituições de ensino em geral, hospitais, órgãos ou entidades governamentais e empresas de pequeno, médio e grande porte.

#### **2.1. O** *Workflow* **do DHCPweb**

A ferramenta dispõe de cinco tipos diferentes de operações, chamadas de *actions*. O acesso a elas é controlado pelo tipo de usuário que realiza *login* na ferramenta: os usuários administradores (perfil de analistas de redes) têm acesso a todas as *actions*: inserção, substituição, exclusão, bloqueio/desbloqueio e option router; enquanto que os usuários técnicos têm somente às três primeiras. As *actions* manipulam as reservas DHCP, que são registros de endereços IP juntamente com endereços MAC – *Media Access Control*, localizadas dentro do arquivo de configuração do servidor DHCP.

 Para implementar o *workflow* de interesse da SEFA-PA, o DHCPweb foi desenvolvido para funcionar sob dois níveis de interação: a proposta de *action* e a avaliação de *action*. O primeiro faz referência ao ato de efetuar alguma modificação na estrutura do DHCP, utilizando-se de uma das *actions*. Esta etapa apenas produz um relatório resumido da *action*, chamado de proposta de *action*, que ficará pendente de avaliação. O segundo nível corresponde à avaliação das propostas pendentes por parte de algum usuário administrador, podendo estas serem autorizadas ou indeferidas.

 A Figura 1 ilustra o *workflow* do DHCPweb, usando as notações do diagrama de atividades da UML – *Unified Modeling Language*.

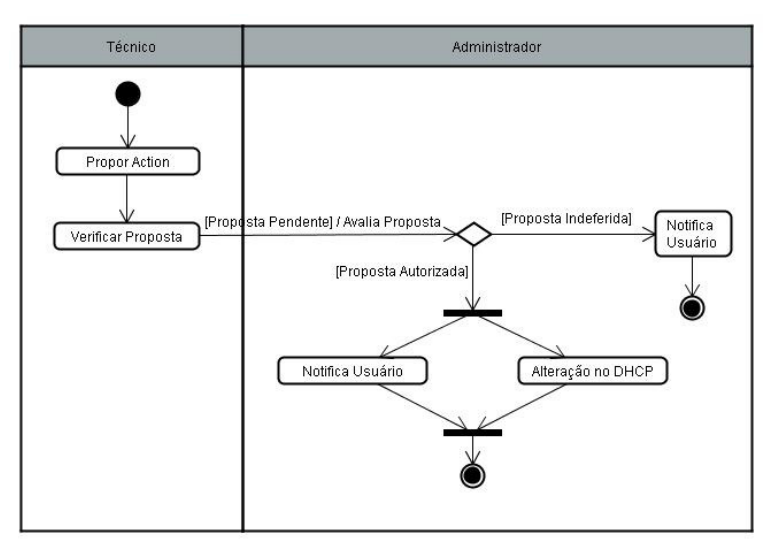

**Figura 1. Diagrama de Atividades do Workflow do DHCPweb** 

#### **2.1.1. Descrição das Atividades**

Para atender as políticas de segurança instituídas na DTI, o processo de administração dos servidores DHCP é descrito por várias atividades, as quais estão modeladas no fluxo da Figura 1. As atividades consistem em:

- **Propor** *Action***:** essa atividade é desempenhada por um usuário técnico ou por um usuário administrador. A elaboração de uma proposta de *action* diz respeito ao tratamento de uma reserva em um servidor DHCP cadastrado. A proposta é inserida no banco de dados da ferramenta com o *status* de pendente;
- **Verificar Proposta:** após a elaboração de uma proposta de *action*, o usuário administrador verifica os detalhes da mesma, podendo autorizá-la ou indeferi-la. Os usuários técnicos podem acompanhar o *status* e os detalhes das propostas

feitas, porém a avaliação delas não está ao alcance dos mesmos. A avaliação de uma proposta altera no banco de dados do DHCPweb o *status* desta;

- **Notificar Usuário:** após a avaliação de uma proposta de *action*, uma notificação por e-mail é enviada ao usuário autor da proposta, relatando o *status* da mesma;
- **Alterar DHCP:** assim que uma proposta é avaliada, a ferramenta executa dois *scripts* em *shell script*. O primeiro *script* executa o aplicativo em C; em seguida, transfere o arquivo gerado para o servidor DHCP que possui a reserva alterada pela proposta; por fim, dispara o segundo *script*. O segundo *script*, localizado nos servidores DHCP, detecta a transferência do novo arquivo, mantém uma cópia do último arquivo de configuração válido no servidor e recarrega o serviço DHCP.

 Este *workflow* foi definido pela própria CGRE, baseado nas políticas de segurança da DTI que restringem o acesso aos servidores da Secretaria apenas aos analistas de redes.

#### **2.2. Padrões de Desenvolvimento**

A ferramenta foi desenvolvida sob um esquema de comunicação entre dois ou mais *hosts*, que desenham uma arquitetura distribuída. A proposta de administração de servidores DHCP centralizada na *web* sugere a participação de, no mínimo, um servidor *web*, para disponibilizar a interface *web* do sistema, e um servidor DHCP, para implantar o serviço DHCP. Embora ambos os serviços sejam capazes de funcionar em único *host*, a partir de dois servidores DHCP tal alternativa torna-se impraticável. O intercâmbio de dados entre os servidores, que está destacado na descrição da última atividade da seção 2.1.1, se dá por SSH – *Secure Shell*.

 Todas as tecnologias envolvidas no projeto são de softwares livres. A Tabela 1 apresenta as ferramentas de apoio usadas para a implementação do DHCPweb.

| <b>Tipo</b>              | <b>Nome</b>             | Versão |
|--------------------------|-------------------------|--------|
| Sistema Operacional      | <b>GNU/Linux CentOS</b> | 4.7    |
| Linguagem de Programação | <b>PHP</b>              | 4.3    |
| Banco de Dados           | <b>MySQL</b>            | 4.1    |
| Servidor Web             | Apache                  | 2.0    |
| Servidor DHCP            | <b>DHCP</b>             | 3.0    |
| Acesso Remoto            | OpenSSH                 | 39     |

**Tabela 1. Softwares de Apoio usados para o Desenvolvimento da Ferramenta** 

 Para utilizar a ferramenta é necessário possuir as versões supracitadas ou superiores das tecnologias envolvidas. Pelo fato de usar *shell script*, o uso do DHCPweb é fortemente indicado para servidores Unix-like, uma vez que o uso de emuladores de ambientes *shell*, assim como o OpenSSH para outros Sistemas Operacionais, pode contribuir para o mal funcionamento da comunicação entre os servidores *web* e DHCP.

#### **3. Resultados Obtidos**

O DHCPweb está sustentado por duas propostas principais, que caracterizam seus pontos fortes e elucidam o seu diferencial frente aos trabalhos correlatos discutidos neste artigo. O primeiro ponto forte diz respeito à capacidade de gerir vários servidores DHCP, centralizando toda a administração do serviço numa interface *web* organizada e intuitiva. O segundo ponto é a sistematização do procedimento de manutenção do serviço através de um *workflow* estrategicamente elaborado para otimizar a participação dos diferentes níveis técnicos das equipes de TI. Este mecanismo serviu também de base para concepção de um nível de auditoria no procedimento, identificando, além das ações realizadas no serviço (propostas de *actions*), os agentes responsáveis (usuários) por elaborar, autorizar ou indeferir uma modificação no DHCP.

 Considerando a maneira como era realizada uma alteração no serviço DHCP, descrita da seção 2, a diferença do tempo de atendimento às solicitações que envolviam a manipulação de reservas DHCP reduziu mais da metade. No cenário anterior, o tempo total para atender a solicitação era de 18 minutos e após a implantação da ferramenta, este tempo reduziu para 8,8 minutos, uma redução de aproximadamente 51%. A Figura 2 ilustra o tempo de alocação dos recursos humanos envolvidos para atender as solicitações relativas ao serviço DHCP na Secretaria, antes e depois da implantação do DHCPweb no processo.

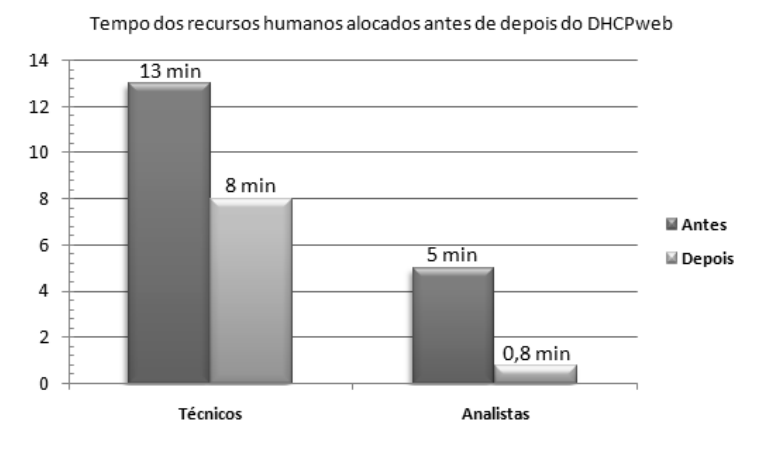

**Figura 2. Gráfico Comparativo do Tempo de Alocação dos Recursos Humanos** 

 Após 158 dias de uso da ferramenta, um indicador qualitativo de disponibilidade do serviço DHCP pode ser considerado. Através do relato dos analistas de redes da Secretaria, estima-se que o tempo máximo de *uptime* do serviço DHCP, levando em consideração a incidência nula de nomes de máquina ou IPs duplicados e erros de sintaxe gerais no arquivo de configuração, seja de 32% maior que o tempo em relação ao cenário anterior ao DHCPweb, que contava com um máximo de 119 dias de disponibilidade.

 Dois pontos fracos foram detectados: a ausência de um processo de Engenharia de Software que possibilitasse a padronização dos produtos de trabalho (artefatos do projeto) gerados; e a falta do uso de ferramentas CASE – *Computer-Aided Software Engineering* para auxiliar a concepção, elaboração, construção e transição do desenvolvimento do projeto. Abstraindo-se o fato de ter sido desenvolvido para a Secretaria, as oportunidades de melhoria do projeto podem ser encaradas como trabalhos futuros, a fim de tornar a ferramenta uma solução mais generalizada, a ponto de ser facilmente aplicada em um novo cenário, porém com os mesmo objetivos. Assim, estas melhorias serão melhor discutidas nas conclusões deste trabalho.

## **4. Conclusões**

Embora idealizado para a Secretaria, o DHCPweb enquadra-se perfeitamente em cenários diversos. Além de apresentar uma nova abordagem para administrar servidores DHCP, o trabalho objetivou dar embasamento suficiente para que o público alvo faça uso desta solução em seu parque tecnológico. Aliada à eficiência do protocolo DHCP em gerir médias e grandes redes de computadores, a ferramenta é uma alternativa totalmente gratuita, altamente estável e ideal para otimizar o uso dos recursos humanos, aumentando, assim, a produtividade das equipes de TI.

 A partir das análises feitas para agregar um valor maior à ferramenta, num contexto mais generalizado, identificou-se como possíveis trabalhos futuros a serem desenvolvidos sobre o DHCPweb:

- Adequação do código fonte da aplicação em C para atender as versões posteriores do servidor DHCP, a partir da versão original 3.0.1-62;
- Definição do *menu* de cadastro de servidores DHCP, que cria, interativamente, os *scripts* de comunicação, descritos na seção 2.1.1, e permite configurar as opções e a versão do serviço DHCP;
- Especificação do *menu* de inserção e exclusão de *subnets*, grupos de endereços IP identificados por um mesmo prefixo de roteamento IP, e *groups*, grupo de reservas dentro de uma mesma *subnet*, em servidores DHCP;
- Concepção de uma página de configuração da comunicação da interface *web* e do programa C com o MySQL, que automatiza a criação das bases e das tabelas da ferramenta;
- Possibilidade de manipular mais de um arquivo de configuração em uma mesma interface gráfica, ou seja, prover a visualização de dois ou mais servidores DHCP de uma só vez;
- Definição de novos filtros para customizar a visualização da estrutura do arquivo de configuração DHCP;
- Especificação do *menu* de relatório de reservas em formato de impressão, aplicando-se os filtros já existentes e os novos a serem implementados.

 Trabalhos futuros no contexto do refinamento da arquitetura proposta pela ferramenta e da adoção de um processo de Engenharia de Software e ferramentas CASE, que viabilizem a padronização dos produtos de trabalho gerados futuramente, serão concebidos à medida que forem iniciadas as novas implementações de requisitos, a fim de mostrar o avanço gradativo do DHCPweb enquanto software livre.

### **Referências**

- CGRE Service Management Intranet Homepage, https://rede.sefa.pa.gov.br, último acesso em: Março de 2009.
- dhcpman Homepage, http://dhcpdman.sourceforge.net/, último acesso em: Março 2009.
- MyDhcpGen Homepage, http://freshmeat.net/projects/mydhcpgen/, ultimo acesso em: Abril 2009.

Pernambuco, M. (2008) "Hands-on DHCPweb", https://rede.sefa.pa.gov.br/dhcpweb/ help.php. último acesso em: Marco de 2009.

webdhcp Homepage, http://webdhcp.sourceforge.net/, último acesso em: Março 2009.